# Cheatography

## git Cheat Sheet by mworks (mworks) via cheatography.com/58967/cs/15512/

### CREATE

Clone an existing repository

\$git clone ssh://user@domain.com/repo.git

#### LOCAL CHANGES

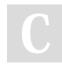

By mworks (mworks) cheatography.com/mworks/

Not published yet. Last updated 18th April, 2018. Page 1 of 1.

#### Sponsored by Readability-Score.com

Measure your website readability! https://readability-score.com